## SAP ABAP table VIRAADVPAYPROC {Advance Payments per Settlement}

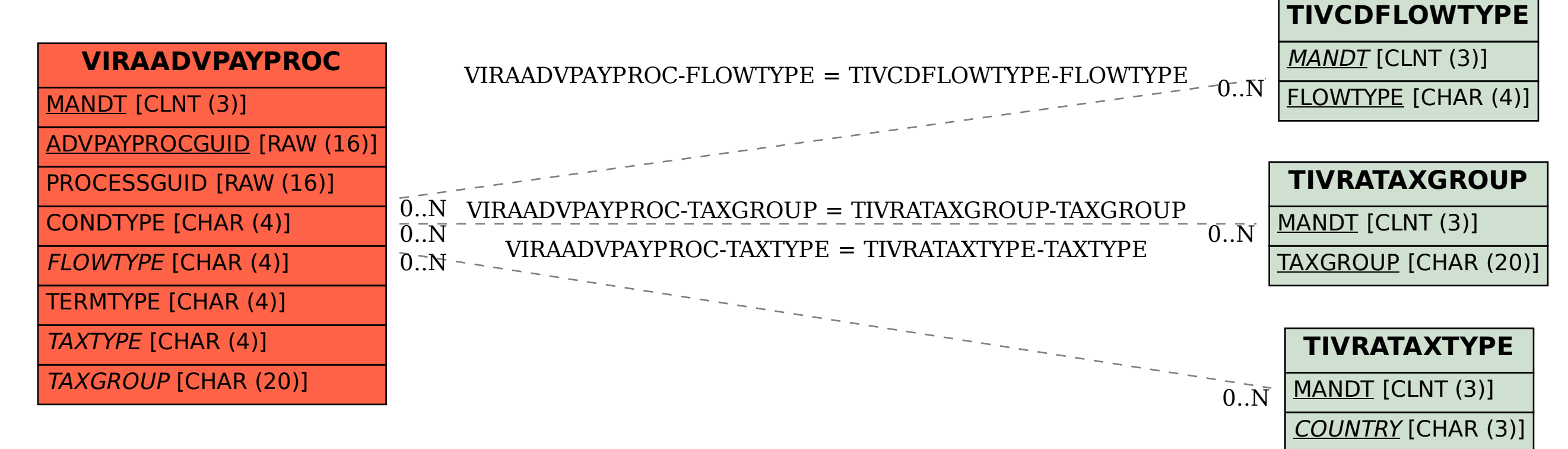

TAXTYPE [CHAR (4)]